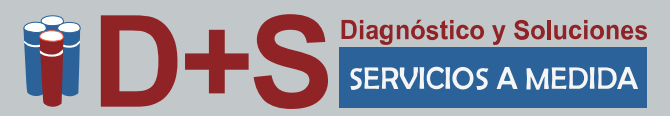

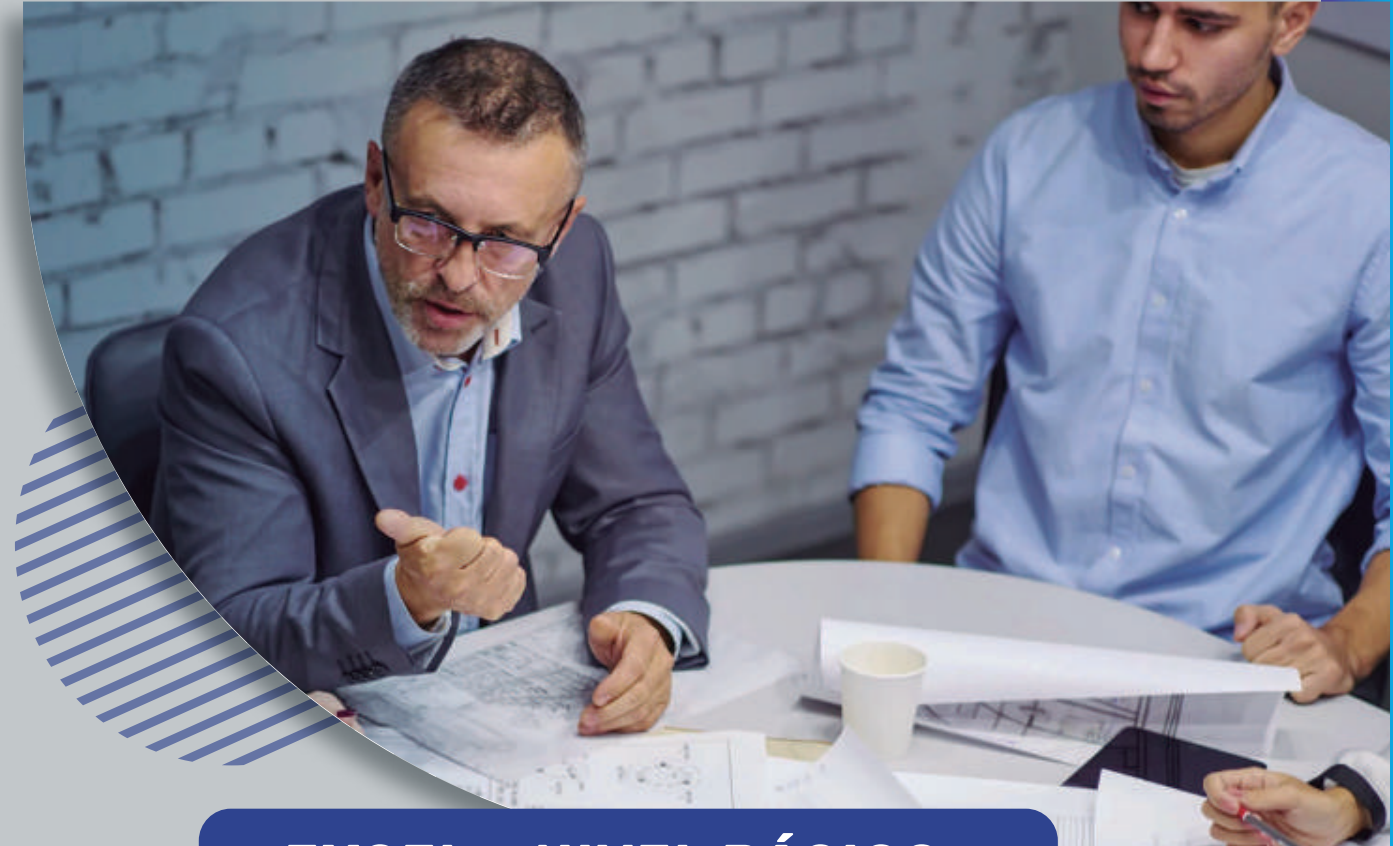

# **EXCEL – NIVEL BÁSICO**

# **OBJETIVOS**

- Conocer los conceptos básicos y la interfaz de trabajo de Excel 2010
- **Ingresar diferentes tipos de datos**
- Trabajar con fórmulas y funciones básicas
- Trabajar con funciones de Fecha
- **Crear y trabajar con rangos**
- Trabajar con formatos de valores
- **Trabajar con Autoformato**
- Conocer los conceptos de edición
- Conocer los conceptos de impresión
- Cambiar la configuración de la página
- Editar y dar formato a los gráficos

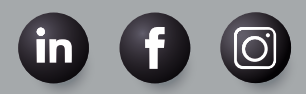

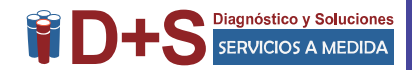

## **REQUISITOS PREVIOS**

Para realizar este curso es necesario tener conocimientos básicos de Windows.

## **CONTENIDO**

- CONCEPTOS BASICOS
	- Usar la nueva interfaz de Excel (Fichas, Grupos y Comandos)
	- Usar el botón de Office, la barra de herramientas de acceso rápido, los iniciadores de cuadros de diálogo.
	- Comprender el concepto de una planilla de cálculo
	- Comprender el concepto de un libro de trabajo
	- Trabajar con las ventanas de Excel
	- Crear hojas de cálculo
	- Usar la ayuda
	- Salir de Excel
- INGRESAR DATOS EN UN LIBRO DE EXCEL
	- Ingresar Texto y Valores en las celdas
	- Guardar un libro de trabajo
	- Crear un libro de trabajo
	- Abrir un libro de trabajo
- TRABAJAR CON RANGOS
	- Seleccionar rangos no adyacentes
	- Ingresar valores en un rango
	- Usar Autollenados
	- Uso de listas personalizadas
	- Rellenar celdas
	- Copiar, cortar y pegar datos
	- Trabajar con etiquetas inteligentes
	- Uso del Portapapeles
	- Pegar desde la barra de herramientas Portapapeles
	- Eliminar elementos del Portapapeles
- USAR FUNCIONES
	- Ingresar Fórmulas: Formulas Aritméticas
	- Cálculos con fechas y horas
	- Usar el botón Autosuma
	- Comprender el asistente de funciones
	- Usar Funciones básicas

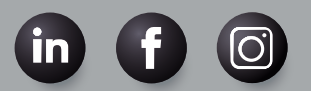

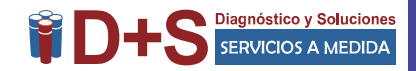

- SUMA, PROMEDIO, MAX, MIN, CONTAR, CONTARA,CONTAR.BLANCO
	- Usar las funciones SUMAR.SI, CONTAR.SI
	- Funciones de Fecha y Hora
- AHORA, HOY, SIFECHA
	- Usar Referencias absolutas y relativas
- APLICAR FORMATO A TEXTO Y VALORES
	- Usar formato de números
	- Cambiar el número de lugares decimales
	- Trabajar con la opción de formato de celda
- Solapas Número, Alineación, Fuente, Bordes, Tramas
	- Rotar texto en una celda
	- Combinar celdas
	- Aplicar bordes o colores de relleno
- APLICAR FORMATO A LAS CELDAS
	- Copiar a celdas no adyacentes
	- Borrar formatos
	- Insertar y eliminar celdas seleccionadas
- TRABAJAR CON COLUMNAS Y FILAS
	- Seleccionar columnas y filas
	- Cambiar el ancho de las columnas y el alto de las filas
	- Ocultar y mostrar columnas y filas
	- Insertar y eliminar columnas y filas
- TRABAJAR CON MULTIPLES HOJAS DE CALCULO
	- Usar múltiples hojas de cálculo
	- Métodos de desplazamiento y selección de celdas
	- Desplazamiento entre hojas de cálculo
	- Seleccionar hojas de cálculo
	- Cambiar el nombre de las hojas de cálculo
	- Insertar y eliminar hojas de cálculo
	- Trabajar con cálculos entre hojas
- **IMPRIMIR** 
	- Vista preliminar de la hoja cálculo
- Imprimir hojas de cálculo / Múltiples copias CONFIGURAR LA PÁGINA
	- Configurar opciones de márgenes
	- Cambiar la orientación de la página
	- Personalizar el encabezado y pie de página
	- Usar la vista previa de los saltos de página
	- Establecer / Eliminar un área de impresión

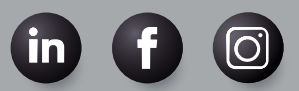

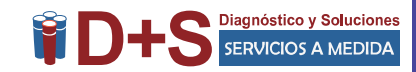

#### TRABAJAR CON GRÁFICOS

- Crear un gráfico
- Crear un gráfico circular
- Descomponer un gráfico circular en sectores
- Modificar un gráfico
- Previsualizar e imprimir un gráfico

#### EDICION DE GRÁFICOS

- Modificar títulos y rótulos
- Modificar los ejes, líneas de división y leyenda
- Trabajar con tablas de datos
- Cambiar el rango de datos
- Trabajar con series de datos
- Eliminar un gráfico
- DAR FORMATO A LOS GRÁFICOS
	- Cambiar los colores, bordes y tramas
	- Cambiar el formato de fuentes y números
	- Formatear ejes y líneas de división
	- Formatear series de datos
	- Crear un tipo personalizado de gráfico
	- Aplicar un tipo personalizado de gráfico
	- Trazar una serie en un eje secundario

# **INFORMACIÓN COMPLEMENTARIA**

**CARGA HORARIA:** 12 horas, distribuidas en jornadas a convenir

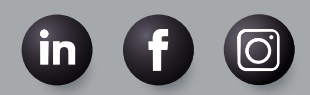